## **Advanced Java Completable Future Features: Implementing the FuturesCollector (**

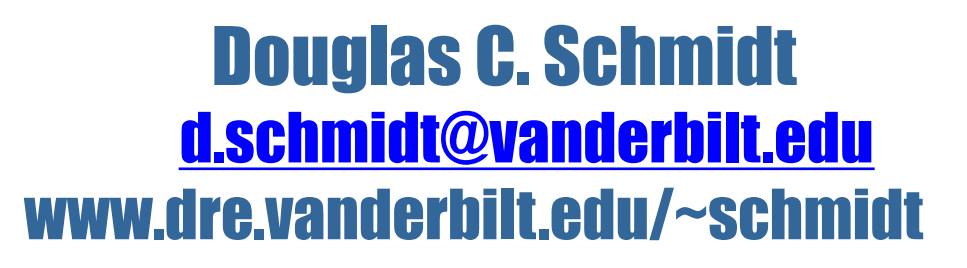

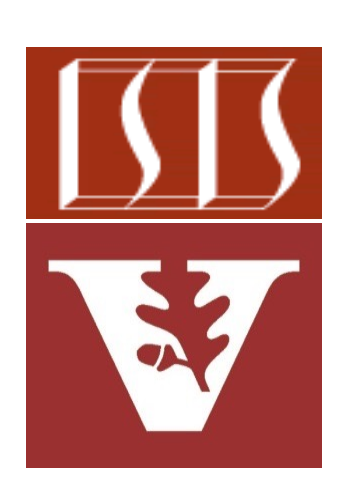

Professor of Computer Science

Institute for Software Integrated Systems

Vanderbilt University Nashville, Tennessee, USA

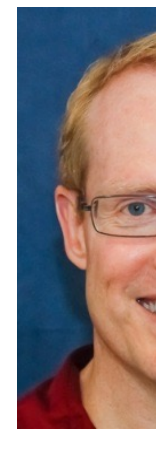

## Learn[ing Objectives in this Part of the Less](https://github.com/douglascraigschmidt/LiveLessons/blob/master/Java8/ex8/src/main/java/utils/FuturesCollector.java)

- Understand how arbitrary-arity methods process Completable Future objects in bulk
- Recognize the limitations with these methods
- class FuturesCollector<  **implements Collector <CompletableFuture<T>,** List<CompletableFutu  $CompletableFuture$
- Know how to address these limitations by wrapping the allOf() method to work  seamlessly with Java's Streams framework  **...**
- Learn how to implement the FuturesCollector class
	- Integrates the arbitrary-arity method allOf() into the Java Strean framework & returns a CompletableFuture to a List of objects that being processed asynchronously & concurrently

**2** See Java8/ex8/src/main/java/utils/FuturesCollector.java

**public class FuturesCollector<T>** • FuturesCollector implements all methods in the Collector interface

 **...**

 **implements Collector<CompletableFuture<T>,**

 **List<CompletableFuture<T>>, CompletableFuture<List<T>>> {**

Implements a custom Collector

See docs.oracle.com/javase/8/docs/api/java/util/stream/Collecto

• FuturesCollector implements all methods in the Collector interface

**public class FuturesCollector<T>**

 **...**

 **implements Collector<CompletableFuture<T>,**

 **List<CompletableFuture<T>>,**

**CompletableFuture<List<T>>> {**

The type of input elements in the stream

• FuturesCollector implements all methods in the Collector interface

**public class FuturesCollector<T>**

 **...**

 **implements Collector<CompletableFuture<T>,**

 **List<CompletableFuture<T>>,**

 **CompletableFuture<List<T>>> {**

The mutable result container type

• FuturesCollector implements all methods in the Collector interface

**public class FuturesCollector<T>**

 **...**

 **implements Collector<CompletableFuture<T>,**

 **List<CompletableFuture<T>>,**

**CompletableFuture<List<T>>> {**

The result type of final output of the Collector

• FuturesCollector implements all methods in the Collector interface

**public class FuturesCollector<T>**

 **implements Collector<CompletableFuture<T>,**

 **List<CompletableFuture<T>>,**

**CompletableFuture<List<T>>> {**

 **public Supplier<List<CompletableFuture<T>>> supplier() { return ArrayList::new;**

> This factory method returns a Supplier used by the Java Streams Collector framework to create a new mutable ArrayList container

 **public BiConsumer<List<CompletableFuture<T>>,**

```
 CompletableFuture<T>> accumulator()
```

```
 { return List::add; }
```
 **...**

 **}**

• FuturesCollector implements all methods in the Collector interface

**public class FuturesCollector<T>**

 **implements Collector<CompletableFuture<T>,**

 **List<CompletableFuture<T>>,**

**CompletableFuture<List<T>>> {**

 **public Supplier<List<CompletableFuture<T>>> supplier() { return ArrayList::new; }**

> This mutable result container stores a List of CompletableFuture objects of type T

 **public BiConsumer<List<CompletableFuture<T>>,**

```
 CompletableFuture<T>> accumulator()
```

```
 { return List::add; }
```
• FuturesCollector implements all methods in the Collector interface

**public class FuturesCollector<T>**

 **implements Collector<CompletableFuture<T>,**

 **List<CompletableFuture<T>>,**

**CompletableFuture<List<T>>> {**

```
 public Supplier<List<CompletableFuture<T>>> supplier() {
   return ArrayList::new;
```
 **}**

This factory method returns a BiConsumer used by the Java Streams Collector framework to add a new CompletableFuture into the mutable ArrayList container

```
 public BiConsumer<List<CompletableFuture<T>>,
                    CompletableFuture<T>> accumulator() 
   { return List::add; }
```
 **...**

<u>sin</u> This method is only ever called in a single thread (so no locks are needed)

**public class FuturesCollector<T>** • FuturesCollector implements all methods in the Collector interface

 **}**

 **...**

```
 ...
  public BinaryOperator<List<CompletableFuture<T>>> combiner() {
     return (List<CompletableFuture<T>> one,
             List<CompletableFuture<T>> another) -> {
         one.addAll(another);
         return one;
     };
```
This factory method returns a BinaryOperator that merges two partial ArrayList results into a single ArrayList (only relevant for parallel streams)

#### **11** This method is only ever called in a single thread (so no locks are needed)

**public class FuturesCollector<T>** • FuturesCollector implements all methods in the Collector interface

```
 ...
  public Function<List<CompletableFuture<T>>,
```
 **CompletableFuture<List<T>>> finisher() {**

 **return futures -> CompletableFuture**

 **.allOf(futures.toArray(new CompletableFuture[0]))**

This factory method returns a Function used by the Java Streams Collector framework to transform the ArrayList mutable result container to the completable future result type

```
 .thenApply(v -> futures.stream()
```
 **}**

```
 .map(CompletableFuture::join)
.toList());
```
**public class FuturesCollector<T>** • FuturesCollector implements all methods in the Collector interface

```
 ...
  public Function<List<CompletableFuture<T>>, 
                        CompletableFuture<List<T>>> finisher() {
     return futures -> CompletableFuture
       .allOf(futures.toArray(new CompletableFuture[0]))
```
Reference to the mutable result container, which is an ArrayList.

 **}**

```
 .thenApply(v -> futures.stream()
                         .map(CompletableFuture::join)
                        .toList());
```
**public class FuturesCollector<T>** • FuturesCollector implements all methods in the Collector interface

 **public Function<List<CompletableFuture<T>>,** 

 **CompletableFuture<List<T>>> finisher() {**

 **return futures -> CompletableFuture**

 **...**

 **}**

 **...**

 **.allOf(futures.toArray(new CompletableFuture[0]))**

Convert the List of futures to an array of futures & pass to allOf() to obtain a future that will complete when all futures complete.

```
 .thenApply(v -> futures.stream()
```

```
 .map(CompletableFuture::join)
.toList());
```
**public class FuturesCollector<T>** • FuturesCollector implements all methods in the Collector interface

 **public Function<List<CompletableFuture<T>>,** 

 **CompletableFuture<List<T>>> finisher() {**

 **return futures -> CompletableFuture**

 **...**

 **}**

 **...**

 **.allOf(futures.toArray(new CompletableFuture[0]))**

When all futures have completed get a single future to a List of joined elements of type T.

 **.thenApply(v -> futures.stream()**

 **.map(CompletableFuture::join) .toList());**

**public class FuturesCollector<T>** • FuturesCollector implements all methods in the Collector interface

```
 ...
  public Function<List<CompletableFuture<T>>, 
                        CompletableFuture<List<T>>> finisher() {
     return futures -> CompletableFuture
```
 **}**

 **...**

 **.allOf(futures.toArray(new CompletableFuture[0]))**

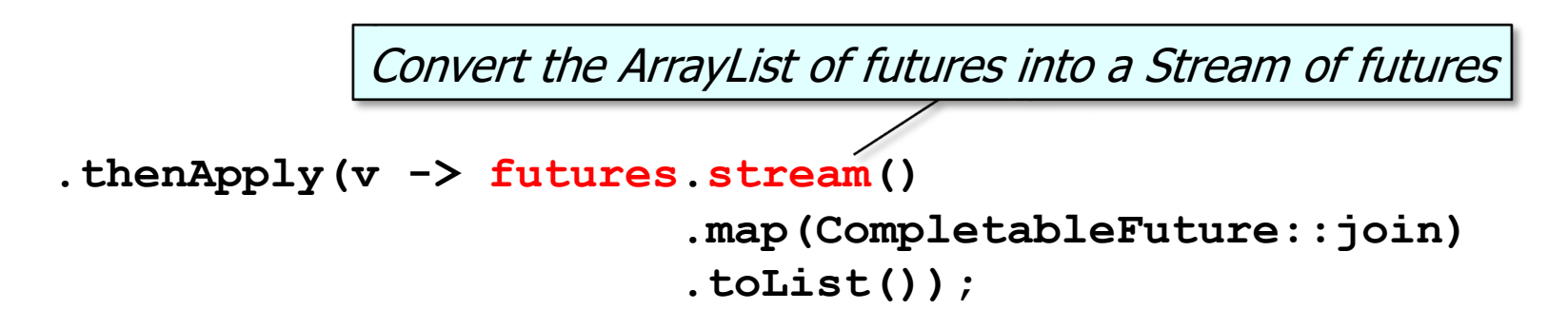

**public class FuturesCollector<T>** • FuturesCollector implements all methods in the Collector interface

 **}**

```
 ...
  public Function<List<CompletableFuture<T>>, 
                        CompletableFuture<List<T>>> finisher() {
     return futures -> CompletableFuture
```

```
 .allOf(futures.toArray(new CompletableFuture[0]))
```
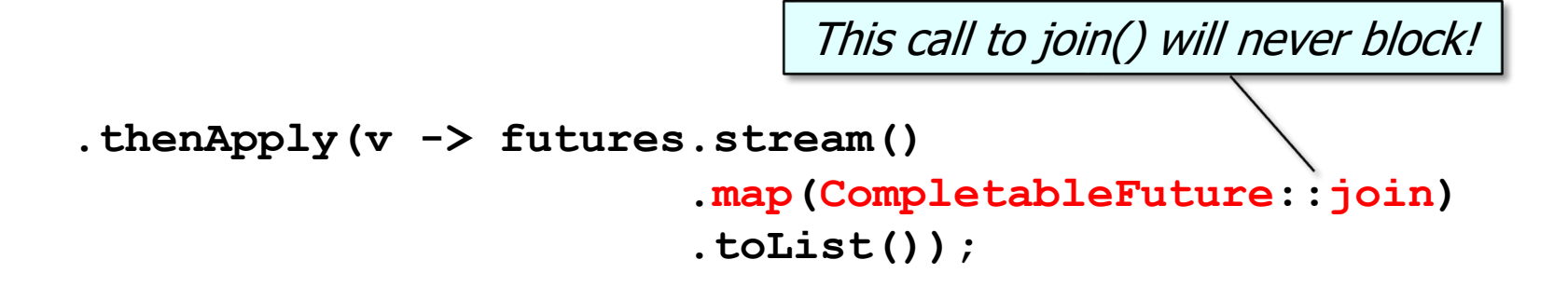

**public class FuturesCollector<T>** • FuturesCollector implements all methods in the Collector interface

```
 ...
  public Function<List<CompletableFuture<T>>, 
                         CompletableFuture<List<T>>> finisher() {
     return futures -> CompletableFuture
      .allOf(futures/toArray(new CompletableFuture[0]))
       .thenApply(v -> futures.stream()
                                .map(CompletableFuture::join)
                               .toList());
 }
       Return a future to a list of elements of T
```
**public class FuturesCollector<T>** • FuturesCollector implements all methods in the Collector interface

```
 ...
  public Set<Characteristics> characteristics() {
```

```
 return Collections.singleton(Characteristics.UNORDERED);
```
Returns a set indicating the FuturesCollector characteristics

 **public static <T> Collector<CompletableFuture<T>, ?, CompletableFuture<List<T>>>** 

```
 toFuture() {
```
 **}**

 **}**

**}**

```
 return new FuturesCollector<>();
```
#### FuturesCollector is thus a *non-concurrent* collector

**public class FuturesCollector<T>** • FuturesCollector implements all methods in the Collector interface

```
 ...
  public Set<Characteristics> characteristics() {
    return Collections.singleton(Characteristics.UNORDERED);
 }
```
This static factory method creates a new FuturesCollector

```
 public static <T> Collector<CompletableFuture<T>, ?,
                                 CompletableFuture<List<T>>> 
  toFuture() {
     return new FuturesCollector<>();
 }
```
**}**

• FuturesCollector is used to return a completable future to a list of big fractions that are being reduced & multiplied asynchronously

**static void testFractionMultiplications1() {**

```
 ...
  Stream.generate(() -> makeBigFraction(new Random(), false))
```
 **.limit(sMAX\_FRACTIONS)**

**}** 

 **.map(reduceAndMultiplyFraction)**

 **.collect(FuturesCollector.toFuture())**

 **.thenAccept(this::sortAndPrintList);**

toFuture() returns an instance of the FuturesCollector for use with collect()

**21** See lesson on "Advanced Java Completable Future Features: Applying Completion Stage Methods"

• FuturesCollector is used to return a completable future to a list of big fractions that are being reduced & multiplied asynchronously

**static void testFractionMultiplications1() {**

```
 ...
  Stream.generate(() -> makeBigFraction(new Random(), false))
```
 **.limit(sMAX\_FRACTIONS)**

**}** 

 **.map(reduceAndMultiplyFraction)**

 **.collect(FuturesCollector.toFuture())**

 **.thenAccept(this::sortAndPrintList);**

thenAccept() is called only after the future returned from collect() completes

**22** See lesson on "Advanced Java Completable Future Features: Applying Completion Stage Methods"

End of Advanced Java Completable Future Features: Implementing the FuturesCollector Class